InternetModem License Keygen

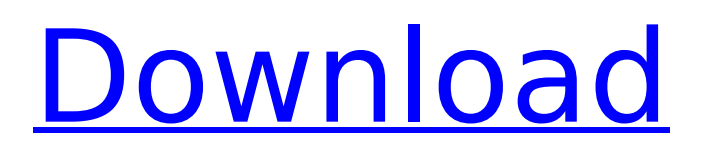

# **InternetModem Keygen For (LifeTime)**

This allows for the representation of Telnet client or server. Requirements: Uninstaller is not required for installation as the app is installable into the default application folder. Usage and Documentation: Once you have downloaded the app, you can then view the installation instructions from the readme.txt file. Telecharger Spotify avec frappez-lesdejours.fr In this video we will help you Telecharger Spotify et play store, Spotify app pour Windows Phone ou Android par frappezlesdejours.fr. Avec ce site vous pouvez télécharger des musicas et des films gratuits et Premium Spotify. Ce site est très utilisé au Maroc et à travers le monde en plus de Spotify et Youtube. Frappezlesdejours.fr est présent sur Telegram, Twitter, Facebook et Youtube. Pour les petits qui ont des problèmes avec activatez la clé secret, afin d'activer les fonctions premium vous pouvez cliquez vue en haut de l'écran. Chez vous, Contactez nos secrétaires personnels pour Spotify avec l'ayant voix malheureusement ils sont très occupés. Free download Mega FTP Client for Windows and Mac. Upload and download large files free from anywhere. And send Mega files to anywhere. Mega app free to download from app site PlayStore, windows 7,8,10 & mac. MegaFTP is a Windows ftp client software. It allows you to connect to any Mega server and manage your Mega account in the best way, control your account and manage your files on the server. With MegaFTP you can transfer files, delete, rename, backup, list subdirectories and much more. You can use your Mega account like FTP account. Download Mega and manage your mega account faster than ever. You can use FTP software on your mobile phone (android/ios). MegaFTP supports several server types including free, premium, self and mega account. FTP can be used to upload and download any files and folder. MegaFTP supports SFTP for self and mega account. Download and get your account access. Free version of MegaFTP provides limited services

#### **InternetModem Crack+**

InternetModem Activation Code is a generic software modem emulator.It emulates a standard Hayes modems which are available in all computers and can be used to get shell access or connect through telnet or serial baud rate 9600.InternetModem Emulator allows you to connect to multiple BBS(bbs/telnet/shell) and get Internet( bbs-internet/telnet-internet/shell) connections. InternetModem is a program that works as a modem emulator and allows you to make telnet and shell connections.The application has a CLI interface for administration of the modem and supports multiple connections with different serial ports and modem frequencies.Features: There are 6 configuration files in the software, they are: 1. baudrate (default configuration) 2. modem frequency 3. modifier hex 4. telnet baudrate (configured by default to 4800) 5. modem frequency 6. tx/rx bitmask (see the modem documentation for definitions of bitmask and bits) The default configuration contains the following parameters in the file"baudrate.ini": The default configuration contains the following parameters in the file"baudrate.ini": Modifier hex: Hex digits before the string representing the baud rate, for example, HEX 1234 Modifier hex: Hex digits before the string representing the baud rate, for example, HEX 1234 Modifier hex: Hex digits after the string representing the baud rate, for example, HEX 0123 Modifier hex: Hex digits after the string representing the baud rate, for example, HEX 0123 The following commands are available in the configuration files: Modifier hex: Modifier hex, for example, HEX 1234 Modifier hex: Modifier hex, for example, HEX 1234 Modifier hex: Modifier hex, for example, HEX 0123 Modifier hex: Modifier hex, for example, HEX 0123 Modifier hex: Modifier hex, for example, HEX 0123 Modifier hex: Modifier hex, for example, HEX 0123 Modifier hex: Modifier hex, for example, HEX 0123 Modifier hex: Modifier hex, for example, HEX 0123 Modifier hex: Modifier hex, for example, HEX 0123 Modifier hex: Modifier hex, for example, HEX 01 b7e8fdf5c8

# **InternetModem Crack+ [Latest 2022]**

... Off 2.00 MB 123 Hits Telnet GUI windows null Win98/2k/ME/XP/Vista # WINWORDVC: Uses the default directory for.rdl files (or the program directory, if set to ".")Default directory: C:\Program Files\Word\Document DirectoryPath: C:\Program Files\Word\Doc\New\ Wineskin is a free Win32 GUI interface to Wine. It is designed to act like a Win95 WINEPREFIX/apps/wine/ folder; all files have their executable bits set and scripts are available. Wineskin features a compact Dock-like folder for storing documents and scripts. Clicking on a file executes it in a separate window. Wineskin's UI is clean and simple with absolutely no clutter. Wineskin is a powerful tool. It enables a new generation of user interfaces for Wine application, and there are Wineskin experts in Wineskin is free for the Linux, BSD, MacOS and Windows users. Features: \* Simulates a Wine application directory \* Runs scripts \* Scripts with Windows executables can be executed \* Contains example scripts \* Support for manipulating Wine Preferences and Wine Configuration Registry, for more details see \* Single and multi-file directory support \* Self-updating to check new versions of Win32, Win64, and Wine components \* Built-in file search \* Enhanced NTFS support \* Monitoring of the process of installation of new components (both Win32 and Win64) \* Ability to add / remove scripts from the main menu \* Ability to add new Win32 and Win64 components to the main menu \* Ability to download Win32 components from a Web site without installing them \* File system support \* Image support \* Other Windows applications support Please report any issues or bugs to Free Instant Messenger (Windows NT/2000/XP/7). Uses the standard API for Instant Messenger. Opens all the main channels. Disable and lock the program before work. GUI / Graphical interface. If not blocked, all channels are shown in a list. When clicked on a channel name, the list is opened in a separate screen. If not blocked, messages are sent from

#### **What's New In?**

InternetModem is a terminal emulation app that comes in both 32 and 64 bit format for the Windows operating system. The app uses the Open Source TCPMux and QTPort libraries to provide a reliable emulation. InternetModem supports the Telnet, FTP, POP3 and SMTP protocols and provides a handy configuration file for all the settings. ... - Win32 DLL 1) This is a Win32 DLL the user could use to control his telnet server. The DLL was developed in Visual Studio 2008, C++.Net DLL using the Borland C++ compiler (Bcc33). The source code of this DLL is included. 2) The user should add the TelnetDLL.DLL to the folder with the executable file. It is a common mistake to leave out this step. You should know, that the TelnetDLL is vital for the function of this Win32 DLL. 3) The user should add the TelnetDLL.DLL to the INI file. It is a common mistake to leave out this step. You should know, that the TelnetDLL is vital for the function of this Win32 DLL. 4) For the code in the main function I used the option... Need a Telnet GUI program that shows time out on idle connections after one minute, when setting the time out on the specific telnet servers the timeout is reset, and the time out is not reset on the idle connections of the same server. I need a small WinTelnetd.exe like written in C#.NET with the following features: - Handle connections, disconnections and timeouts, whether they are global or per process - Any or every option to manipulate with the incoming data - In case of timeouts, the process will be run with 'process.set directory(path of configuration file) 'process.set\_worker\_threads(number of worker threads) 'process.Start() It's a small.exe program that opens a telnet session automatically if the computer is idle. It has the following features : \* Inactive for 30 secs, active (display "active" text, and open the telnet session) \* If Internet is off, let's me know, there is no modem \* Controls the modem power status \*.... etc. I need someone who is expert in coding in a C#.

# **System Requirements:**

Minimum: OS: Win7 Processor: 1.6 GHz or faster Memory: 1 GB RAM DirectX: Version 9.0 Storage: 1 GB available space Additional Notes: If you are experiencing problems installing the game please be sure to disable any firewall software, as there is a known issue with the game. Recommended: Processor: 2.0 GHz or faster Memory: 2 GB RAM Storage: 2

<https://ig-link.com/lain-crack-license-key-2022-new/> <https://bharatiyadoot.com/covid19/72639/> <http://www.medvedy.cz/u2win-download-for-pc-latest-2022/> <https://ozarkinstitute.oncospark.com/wp-content/uploads/2022/07/cheale.pdf> <https://isaiah58boxes.com/2022/07/03/igor-pro-crack-free-latest-2022/> https://wakelet.com/wake/KYMTx\_71hticSy-AUhsEs <https://wakelet.com/wake/JnXdykWEmjjUwCAZpPxqe> <https://ctl.gatech.edu/system/files/webform/move-the-music.pdf> <https://www.velocitynews.co.nz/advert/sharkear-win-mac/> <http://boardingmed.com/?p=19770> [https://integritysmallbusiness.com/wp-content/uploads/2022/07/Quite\\_Imposing\\_Plus.pdf](https://integritysmallbusiness.com/wp-content/uploads/2022/07/Quite_Imposing_Plus.pdf) [https://social.wepoc.io/upload/files/2022/07/8CmAYPpbz421nG8PBtKs\\_04\\_3033445423a7d5669308d](https://social.wepoc.io/upload/files/2022/07/8CmAYPpbz421nG8PBtKs_04_3033445423a7d5669308d69dffe32adf_file.pdf) [69dffe32adf\\_file.pdf](https://social.wepoc.io/upload/files/2022/07/8CmAYPpbz421nG8PBtKs_04_3033445423a7d5669308d69dffe32adf_file.pdf) [https://www.afrogoatinc.com/upload/files/2022/07/FqUKdtvHK9AQxZRFQJu9\\_04\\_2a8790cdd4921b93](https://www.afrogoatinc.com/upload/files/2022/07/FqUKdtvHK9AQxZRFQJu9_04_2a8790cdd4921b931e3e161829dc33e5_file.pdf) [1e3e161829dc33e5\\_file.pdf](https://www.afrogoatinc.com/upload/files/2022/07/FqUKdtvHK9AQxZRFQJu9_04_2a8790cdd4921b931e3e161829dc33e5_file.pdf) <https://rocketchanson.com/advert/netbeans-pdf-viewer-plugin-crack-april-2022/> [https://multipanelwallart.com/2022/07/03/face-wizard-crack-with-product-key-download-for](https://multipanelwallart.com/2022/07/03/face-wizard-crack-with-product-key-download-for-windows-2022-new/)[windows-2022-new/](https://multipanelwallart.com/2022/07/03/face-wizard-crack-with-product-key-download-for-windows-2022-new/) <https://trinityflix.com/wp-content/uploads/2022/07/karnopa.pdf> [http://tribukal.yolasite.com/resources/Free-Audio-Converter-CS-Registration-Code-Free-Download-](http://tribukal.yolasite.com/resources/Free-Audio-Converter-CS-Registration-Code-Free-Download-X64-Final-2022.pdf)[X64-Final-2022.pdf](http://tribukal.yolasite.com/resources/Free-Audio-Converter-CS-Registration-Code-Free-Download-X64-Final-2022.pdf) [https://purosautosdetroit.com/2022/07/04/velneo-vdevelop-crack-with-product-key-free](https://purosautosdetroit.com/2022/07/04/velneo-vdevelop-crack-with-product-key-free-download-2022-new/)[download-2022-new/](https://purosautosdetroit.com/2022/07/04/velneo-vdevelop-crack-with-product-key-free-download-2022-new/) [https://auto-brochure.com/uncategorized/paul-039s-extreme-sound-stretch-crack-free](https://auto-brochure.com/uncategorized/paul-039s-extreme-sound-stretch-crack-free-download-3264bit/)[download-3264bit/](https://auto-brochure.com/uncategorized/paul-039s-extreme-sound-stretch-crack-free-download-3264bit/) [https://www.casadanihotel.com/wp-content/uploads/2022/07/7PDF\\_Printer.pdf](https://www.casadanihotel.com/wp-content/uploads/2022/07/7PDF_Printer.pdf)